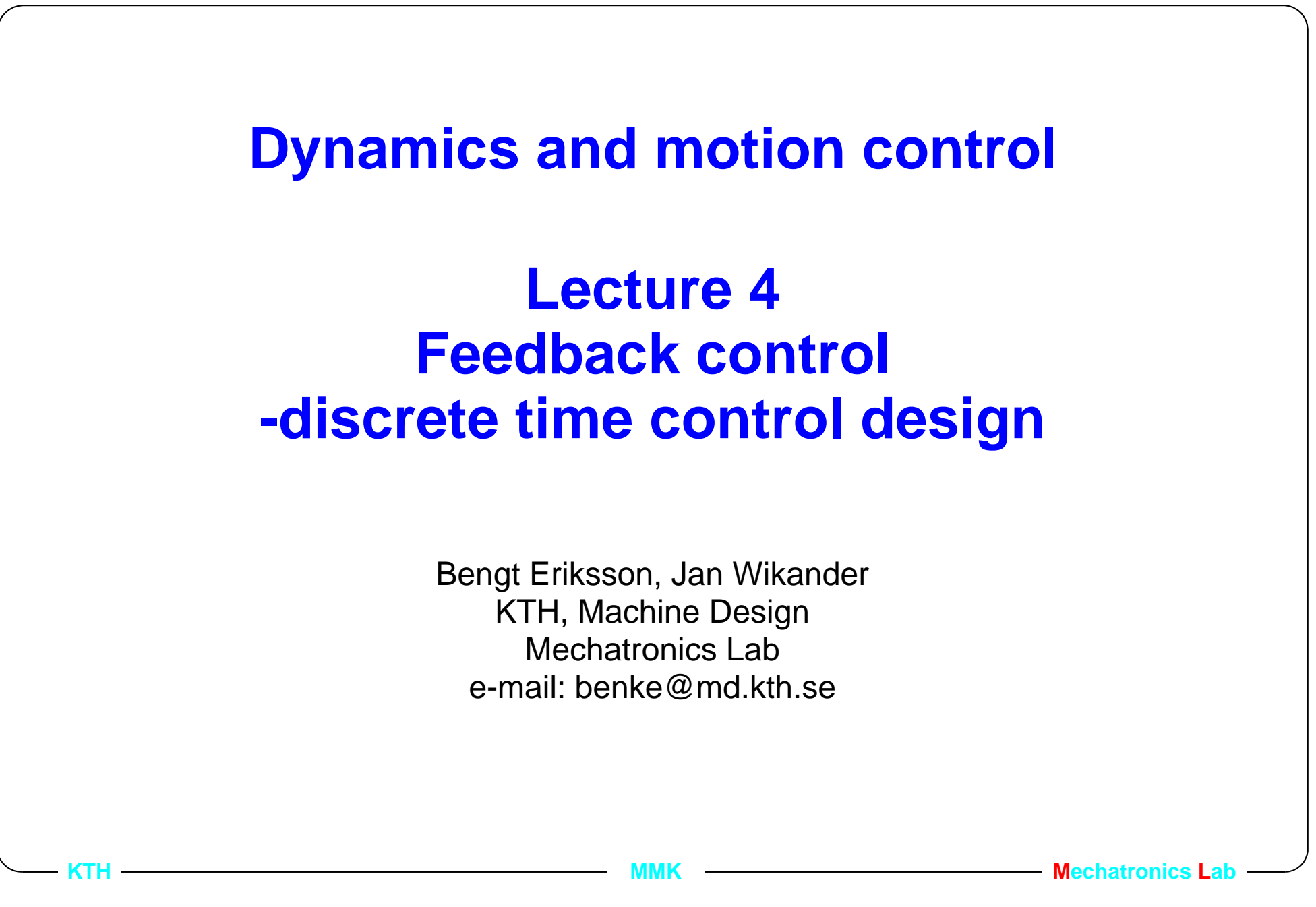

# **4.1. Lecture outline**

- **• 1. Introduction**
- 2. Sampling of continuous signals
- •3. Comparison of discrete and continuous time poles.
- •4. Pole placement control design in discrete time
- •5. Example

- $\bullet$ 6. Selecting sampling period and the effect of aliasing
- •7. Designing antialiasing filters
- $\bullet$ 8. Influence on performance from the antialiasing filters

## **4.1.1. From Last lecture**

- **• Polynomial approach to pole placement design.**
- **• Translate specifications from time domain into c.l. poles.**
- **•**Choose the control structure,  $\frac{S}{P}$ . *R***---**
- **• Solve the Diophantine equation**  $A_{m}A_{o} = AR + BS$
- **• Calculate the feed forward polynomial**  *T*
- **• Approximate the discrete time controller with e.g. Tustin.**

**MMK MADIFICAL MECHATRONICS LABBE 2009 MMK MECHATRONICS LABBE 2009 MECHATRONICS L** 

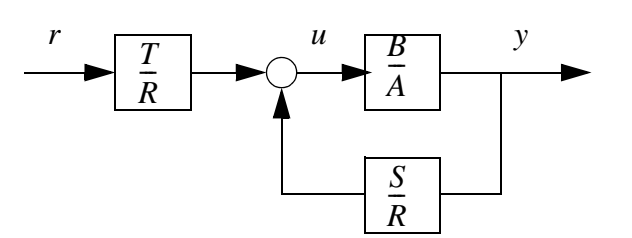

# **4.1.2. Two digital control design possibilities**

•Modelling and design completely in discrete time from the start.

 "How does the computer see the process" A good reference is: Computer Controlled Systems - Theory and design, Third edition Åström and WittenmarkPrentice Hall, ISBN 0-13-314899-8

•Transformation of an existing continuous time design to discrete time.

 "How do we approximate a continuous time controllers diff. eq. as good as possible to a digital computer"

- Continuous time design taking computer characteristics into account.

# **4.1.3. Control design in discrete time**

- •The process to be controlled is first modelled (continuous time).
- • The process model is then transformed into a discrete time model using zero order hold sampling (zoh).
- • The control design (e.g. pole placement design) is performed completely in the discrete domain. (With new rules for pole placement).

• Advantage: Better performance when the sampling period is "to slow" • Disadvantage: Some of the physical insight is lost when leaving the differential equations in favour of the difference equations.

**MMK MADISTER AND MECHATRONICS Lab** 

# **4.2. Lecture outline**

•1. Introduction

#### **• 2. Sampling of continuous signals**

- •3. Comparison of discrete and continuous time poles.
- •4. Pole placement control design in discrete time
- •5. Example

- •6. Selecting sampling period and the effect of aliasing
- •7. Designing antialiasing filters
- $\bullet$ 8. Influence on performance from the antialiasing filters

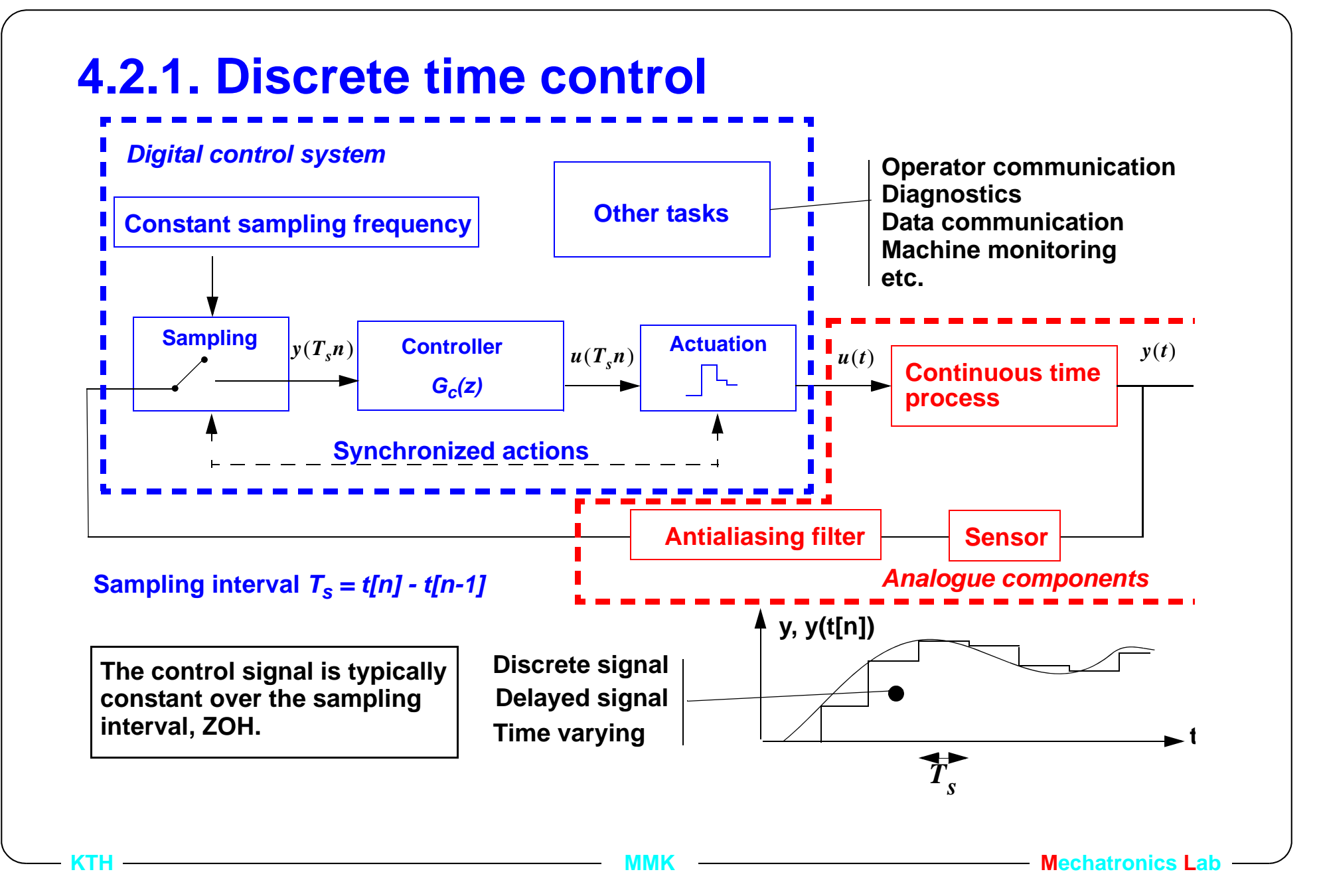

# **4.2.2. Assumptions/consequences**

- •sampling at constant frequency (constant sampling interval)
- •synchronism between sampling and actuation
- • zero delay between sampling and actuation (clearly we can not achieve this exactly, execution of the control algorithm takes time)

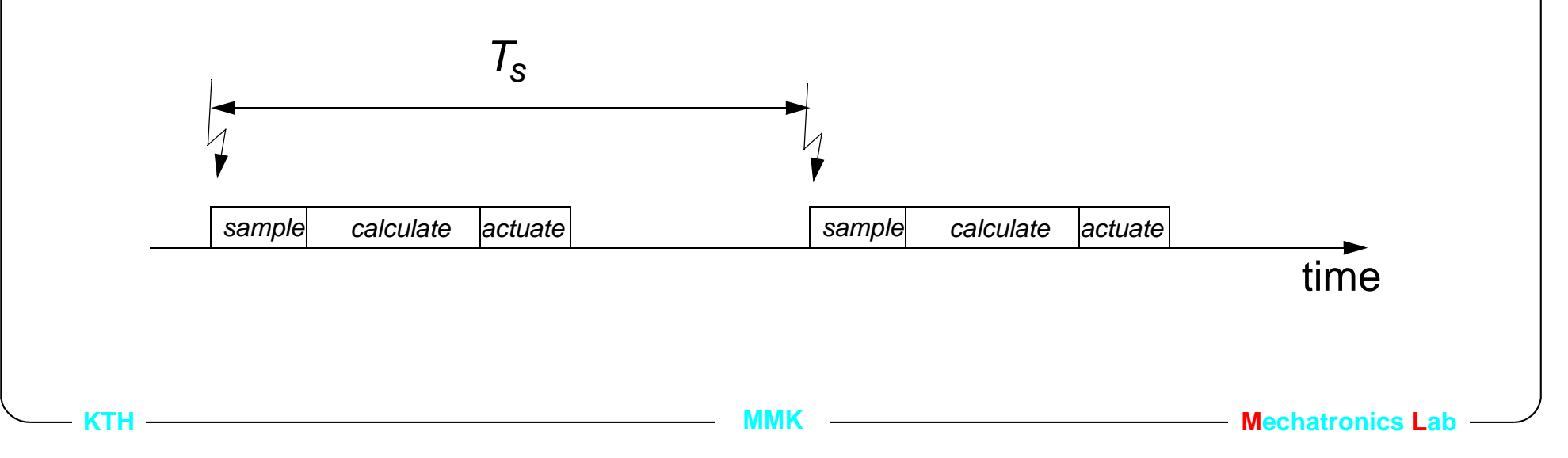

# **4.2.3. The concept of ZOH -actuation**

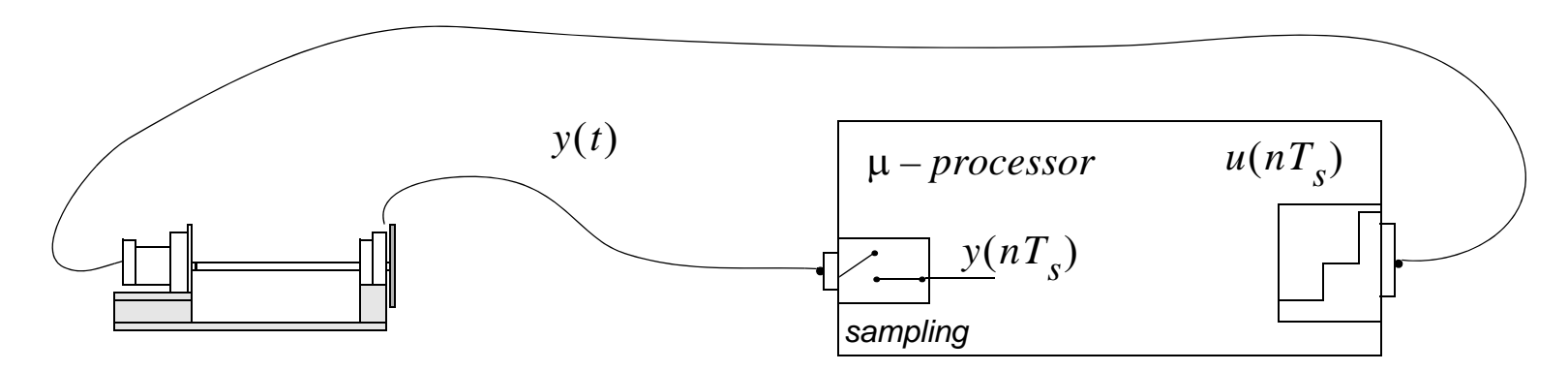

The signal *y(t)* which is generated by the process with the model  $y(s) = G_1(s)u(s)$ :

is EXACTLY described at each sampling instance,  $nT_s$  with  $n = 1,2,3...$ , by the model

 $y(z) = G_2(z)u(z)$ :

If  $u(nT_s)$  is constant during the sampling period and

 $G_2(z)$  is the zero order hold model of  $G_1(s)$ .

## **4.2.4. Calculate the zoh model**

Consider the state space model

$$
\dot{x}(t) = A \cdot x(t) + B \cdot u(t)
$$

$$
y(t) = C \cdot x(t)
$$

The corresponding discrete time model describes the system only at the sampling instants  $\iota$ [ $n$ ]. Given that we know the state vector at sample  $\iota$ [ $n$ ] we may integrate the continuous time system from  $t[n]$  to  $t[n+1]$  . This gives the discrete time state space system

$$
x[n+1] = \Phi \cdot x[n] + \Gamma \cdot u[n]
$$

$$
y[n] = C \cdot x[n]
$$

The new system matrices  $\Phi$  and  $\Gamma$  are given on the next slide.

**KTH**

Date: 2009-08-28

# **4.2.5. Continued.**

Assuming that the system is sampled with sampling interval  $T_{_S}$ , i.e.

 $\alpha\left[n+1\right]-\iota[n]=T_{s}$  and that the input is constant during the sampling interval (referred to as zero order hold sampling), the system matrices A and B are replaced by  $\Phi$  and  $\Gamma$  respectively

$$
\Phi = e^{AT_s}
$$

$$
\Gamma = \int_0^{T_s} e^{As} ds \cdot B
$$

- • The Φ matrix defies the pole locations of the discrete time system. Note that the discrete time poles are different from the continuous time poles.
- • The discrete model reflects the system behaviour at sampling instants only, i.e. system dynamics may be hidden by the sampling procedure.
- •Φ and Γ are derived in *Computer control ch. 3*

### **4.2.6. Example of a zoh sampled model**

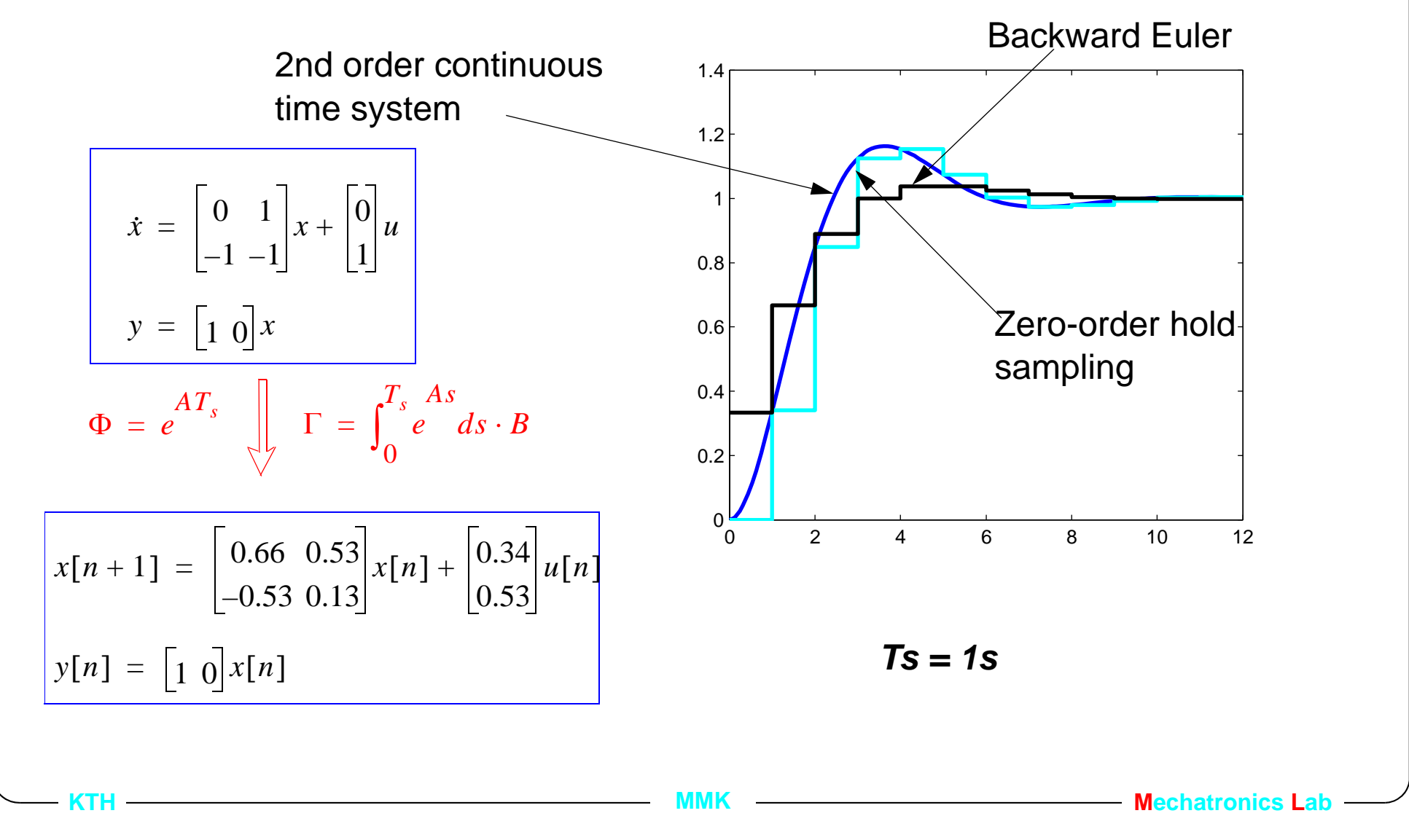

### **4.2.7. Discrete time transfer function**

**• The discrete time transfer function is calculated from the discrete time state space model.**

s.s. model,  $x[n+1] = \Phi x[n] + \Gamma u[n]$  $y[n] = Cx[n]$ 

using z as the shift operator,  $\boldsymbol{x}[n+1] = \boldsymbol{z}\boldsymbol{x}[n]$ 

```
hence, (z - \Phi)x[n] = \Gamma u[n]y[n] = Cx[n]
```
 $x[n] = (z - \Phi)^{-1} \Gamma u[n]$  $y[n] = Cx[n] = C(z - \Phi)^{-1} \Gamma u[n]$ 

The discrete time transfer function  $G(z) = \frac{y(z)}{z}$  $=\frac{y(z)}{u(z)} = C(z - \Phi)^{-1} \Gamma$ 

**MMK MAGES MME MAGES MECHATRONICS Mechatronics** 

# **4.2.8. Summary ZOH**

- **• ZOH is NOT an approximation as Euler or Tustin.**
- **• ZOH should NOT be used to approximate continuous time controllers since the average delay will be a half sample period. (see slide 4.2.6.)**
- **• The zoh model is calculated from the continuous time state space model and a sampling period.**
- **• The zoh model is a discrete time state space model, but can be converted to a discrete time transfer function.**

# **4.3. Lecture outline**

- •1. Introduction
- $\bullet$ 2. Sampling of continuous signals
- **• 3. Comparison of discrete and continuous time poles.**
- •4. Pole placement control design in discrete time
- •5. Example

- •6. Selecting sampling period and the effect of aliasing
- •7. Designing antialiasing filters
- $\bullet$ 8. Influence on performance from the antialiasing filters

## **4.3.1. Discrete time control design**

- **• Specifications are often given in the time domain, e.g., step response and response to external disturbances.**
	- •The time domain specifications are converted to continuous poles.
	- •The continuous poles are converted to discrete poles.
- **• The control structure, i.e.,** *S(s)* **and** *R(s)* **are selected.**
	- $\bullet$ The control structure is converted to a discrete version, *S(z)* and *R(z).*

### **4.3.2. First order discrete time poles**

• A continuous time pole  $s = a + bi$  is mapped to a discrete time pole by  $z = e^{sT_s}$  where  $T_s$  is the sampling period. ( See lecture 2.1)

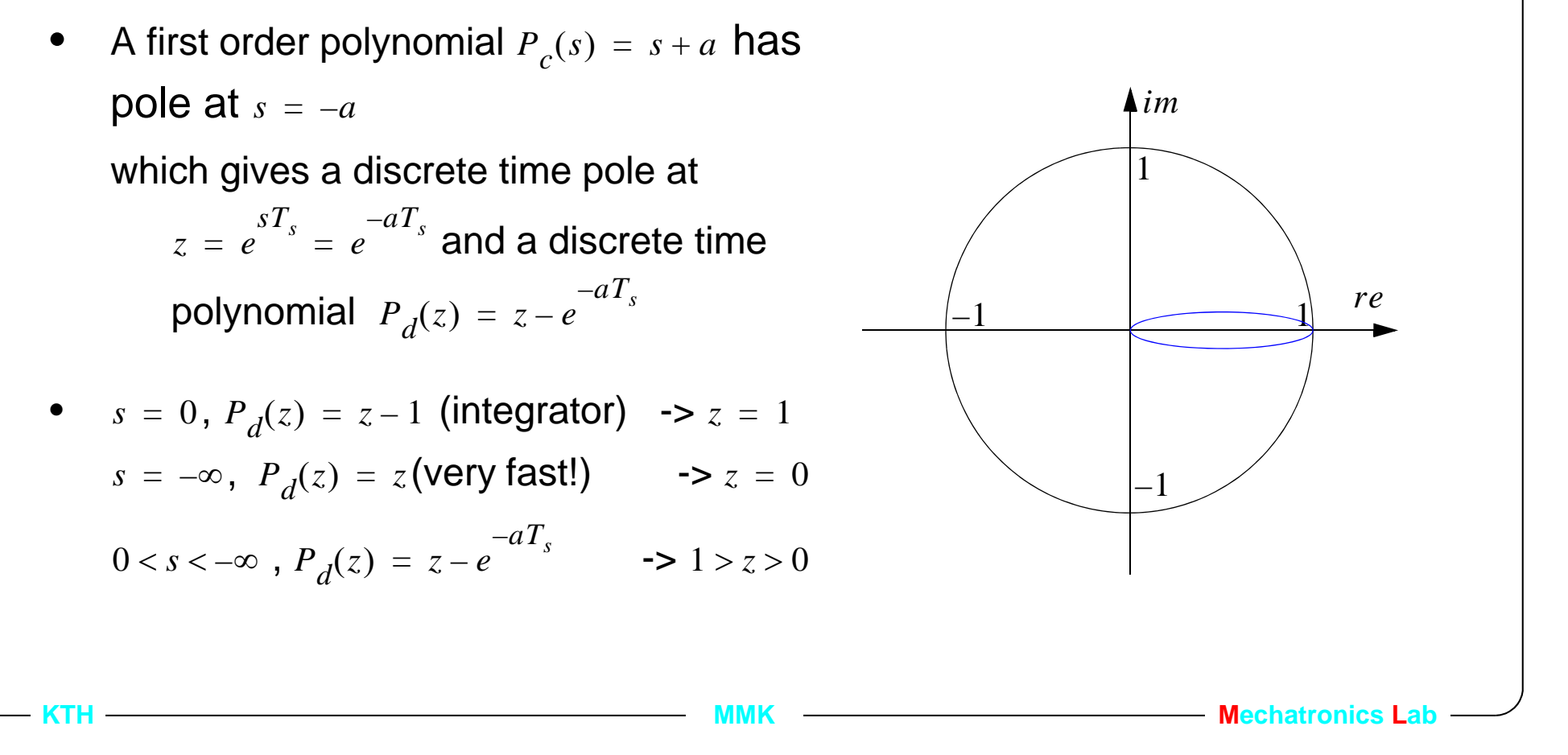

#### **4.3.3. Second order discrete time poles**

1

A second order polynomial  $P_{c}(s) = s^{2} + 2\zeta\omega_{0}s + \omega_{0}^{2}$  has poles at  $s_{1,\, 2}^{}=-\zeta \omega_0^{} \pm i \omega_0^{} \sqrt{1-\zeta}^2,$  calculating  $z_{1,\,2}$  =  $e^{z_{1,\,2}z_{s}}$  gives the second order discrete time polynomial,  $P_{d_2} = z^2 + p_1 z + p_0$ , with  $c_2(s) = s^2 + 2\zeta\omega_0 s + \omega_0^2$  $= e^{s_{1,2}T_s}$  $p_1 = -2e^{-\zeta \omega_0 T_s} \cos \left( \omega_0 T_s \sqrt{1 - \zeta^2} \right)$  $p_{0} = e$  $= -2e$  cos  $- \frac{-2\zeta \omega_0 T_s}{\rho}$ 

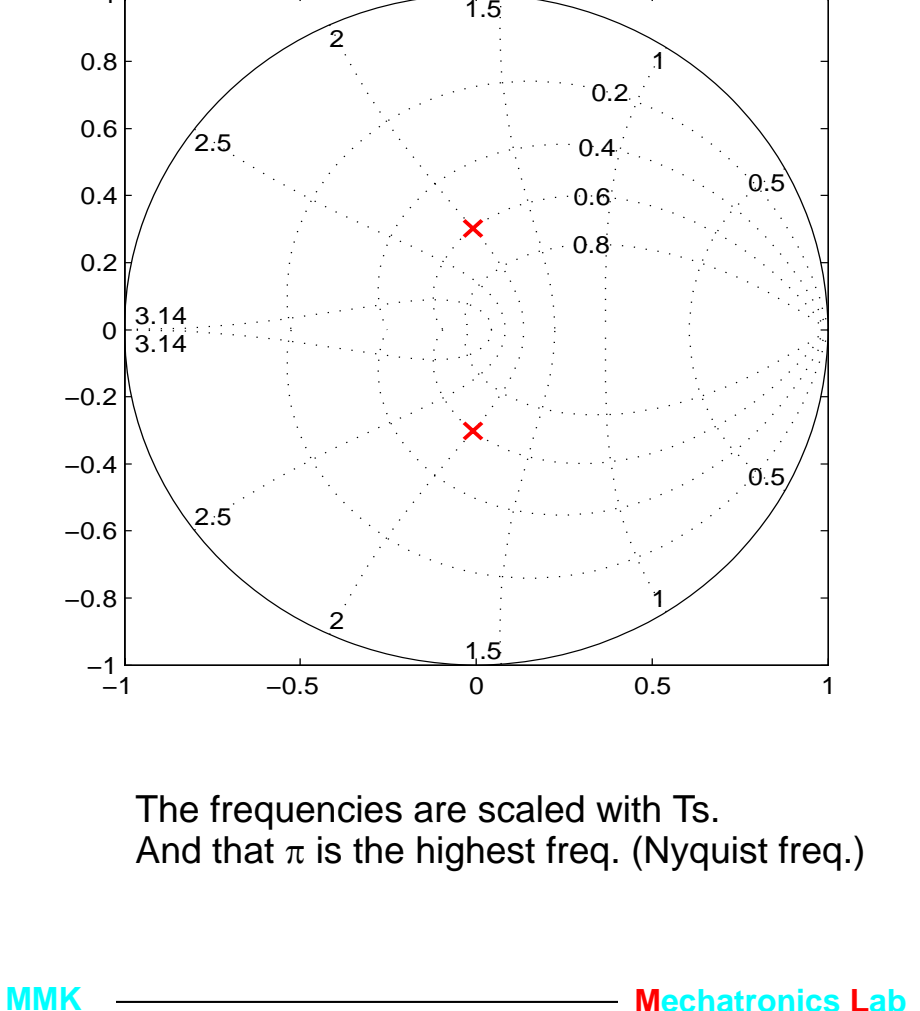

Matlab: >> poles\_disc=exp(poles\_cont\*Ts)

# **4.3.4. A special case**

•The single discrete time pole  $z = a$  with  $-1 < a < 0$  can not be mapped to a single continuous time pole since  $s = \frac{\ln(z)}{T}$  is a complex number.  $=$   $\frac{1}{T_s}$ 

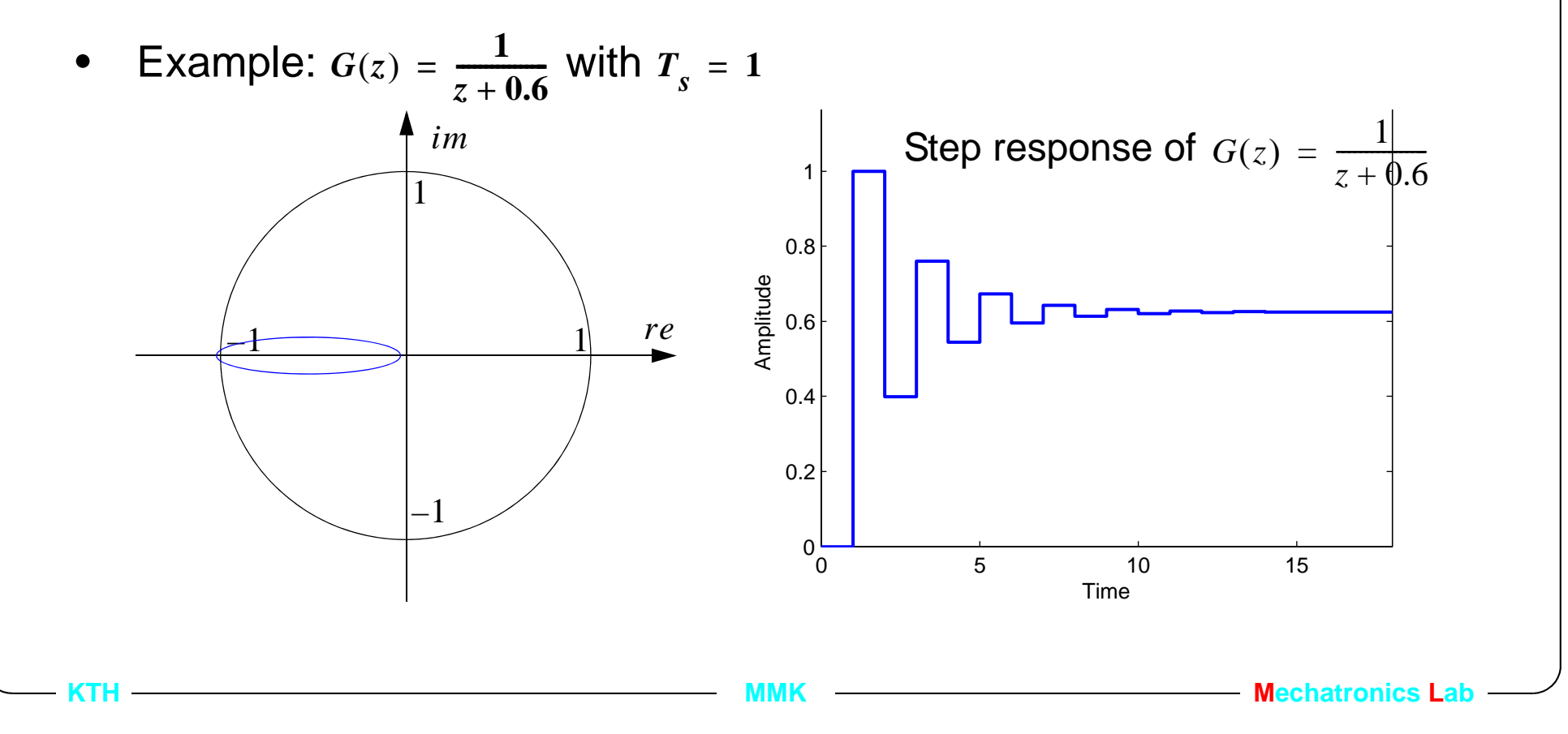

# **4.4. Lecture outline**

- •1. Introduction
- •2. Sampling of continuous signals
- •3. Comparison of discrete and continuous time poles.
- **• 4. Pole placement control design in discrete time**
- •5. Example

- •6. Selecting sampling period and the effect of aliasing
- •7. Designing antialiasing filters
- $\bullet$ 8. Influence on performance from the antialiasing filters

# **4.4.1. Pole placement**

- • Calculate the process model,  $G_p(z) = \frac{B(z)}{A(z)} = \frac{b_n z^n + ... + b_0}{z^n + a_{m-1} z^{m-1} + ... + a_0}$
- •Chose control structure, P, PD, PI etc. which gives the structure of  $s(z)$ and  $R(z)$ -more on next slide on the discrete time versions
- $\bullet$ Determine the order of the closed loop,  $AR + BS$
- • Given the closed loop specifications define the desired closed loop polynomial  $A_{cl}(z) = A_m(z) A_o(z)$ , where  $A_m$  has the same order as  $A$ .
- Calculate the coefficients in  $s$  and  $R$  by solving the Diophantine equation  $AR + BS = A_m A_o$ .

**MMK MADISTER MECHATRONICS MECHATRONICS** 

## **4.4.2. Control structures**

•  $\;\;$  To get integral action  $\frac{1}{\epsilon}$  in a discrete time controller the factor  $(z-1)$ *s*

**should be included in**  $R$ **. (**  $e^{xs^{n}} = 1$  **with**  $a = 0$ **)**  $T_s a = 1$  with  $a = 0$ 

ex. PI controller,  $G_c(s) = \frac{Ps + I}{s}$ ,

hence, 
$$
\frac{S(s)}{R(s)} = \frac{s_1 s + s_0}{s}
$$
 gives  $\frac{S(z)}{R(z)} = \frac{s_1 z + s_0}{z - 1}$ 

**• To get derivative action in the controller.**

$$
G_c(s) = Ds + P
$$

hence,  $\frac{S(s)}{B(s)} = \frac{s_1 s + s_0}{1}$ , gives  $\frac{S(z)}{B(s)} = s_1 z + s_0$ , however this is not proper since,  $\overline{R(s)}$  $s_1 s + s_0$  $=\frac{s_1s+s_0}{1}$ , gives  $\frac{S(z)}{R(z)}$  $\frac{1}{R(z)} = s_1 z + s_0$ 

 $u[n] = -s_1 y[n+1] - s_0 y[n]$ . (The notion of velocity in the control is lost!)

To get it proper include a time constant in  $R$  .

$$
G_c(s) = \frac{Ds + P}{(\tau s + 1)},
$$

hence,  $\frac{S(s)}{B(s)} = \frac{s_1 s + s_0}{s}$ , which gives  $\frac{S(z)}{B(s)} = \frac{s_1 z + s_0}{s}$  with the implementation.  $\overline{R(s)}$  $s_1s + s_0$  $s + r_0$  $=\frac{s_1s+s_0}{s_1}$ , which gives  $\frac{S(z)}{s_1}$  $\overline{R(z)}$  $s_1z + s_0$  $z + r_0$  $=$   $-$ 

$$
(z + r_0)u = (s_1z + s_0)y
$$
 and  $u[n] = -r_0u[n-1] - s_1y[n] - s_0y[n-1]$ 

#### **• PID control**

$$
G_c(s) = \frac{Ds^2 + Ps + I}{s}
$$
 is not proper, include a time constant in R

$$
G_c(s) = \frac{Ds^2 + Ps + I}{s(\tau s + 1)}
$$
 hence,  $\frac{S(s)}{R(s)} = \frac{s_2 s^2 + s_1 s + s_0}{s(s + r_0)}$  which gives  $\frac{S(z)}{R(z)} = \frac{s_2 z^2 + s_1 z + s_0}{(z - 1)(z + r_0)}$   

# **4.4.3. Evaluation**

- **• Time response. Simulation in Simulink with discrete time controller and continuous time process model. Not possible in Matlab with e.g. 'step'.**
	- Sensor simulation, sampling and noise.
	- Disturbance, external load...
	- Antialiasing filter
- **• Frequency response. Must be done with discrete time controller and discrete time process model. Include a discrete time version of the antialiasing filter!**
	- phase and amplitude margin
	- load and sensor noise
	- robustness from Sensitivity function, (more in lecture 7).

# **4.4.4. Summary**

- **• The digital implementation of a controller on a microprocessor 'sees' the process model as the zoh model.**
- **• Select a sample time and calculate the zoh model**
- **• Design the controller based on the zoh model**
	- • Convert the closed loop continuous poles from the specifications to discrete poles
	- •Convert the control structure from continuous time to discrete time.
	- • Calculate the control parameters exactly in the same way as in the continuous time case.

Advantage, very long sample periods are possible

Disadvantage, some of the physical insight is lost

# **4.5. Lecture outline**

- •1. Introduction
- $\bullet$ 2. Sampling of continuous signals
- •3. Comparison of discrete and continuous time poles.
- $\bullet$ 4. Pole placement control design in discrete time

#### **• 5. Example**

**KTH**

- •6. Selecting sampling period and the effect of aliasing
- •7. Designing antialiasing filters
- $\bullet$ 8. Influence on performance from the antialiasing filters

**MMK MADISTICS MECHATRONICS MECHATRONICS MECHATRONICS Lab** 

# **4.5.1. Example**

- $\bullet$ Motor from voltage to position  $G_p(s) = \frac{b}{s(s+a)}$ .
- $\bullet$ From specifications we want c.l. poles at  $\omega_0$  =  $-50\,$  rad/s with minimum damping  $\zeta = 0.9$  .
- $\bullet$ Sampling period from rule of thumb in the interval  $T_s = \left(\frac{2\pi}{10\omega}, \frac{2\pi}{30\omega}\right)$ .  $2\pi$  $\frac{10\omega_0}{10}$  $2\pi$  $=\left\lfloor \overline{10\omega_0}, \overline{30\omega_0} \right\rfloor$

• ZOH sampling of 
$$
G_p(s)
$$
 gives  $G_p(z) = \frac{b_1 z + b_0}{z^2 + a_1 z + a_0}$  (second order)

• Design a PD controller of first order, 
$$
\Rightarrow \frac{S(z)}{R(z)} = \frac{s_1 z + s_0}{z + r_0}
$$

**MMK Mechatronics Lab**

Slide: 27(50)

•Compute c.l. polynomial,  $A_{cl}(z) = A(z)R(z) + B(z)S(z)$ 

 $Acl := z<sup>3</sup> + (aI + r0 + bI sI) z<sup>2</sup> + (a0 + aI r0 + b0 sI + bI s0) z + a0 r0 + b0 s0$ 

- $\bullet$  Select the desired c.l. polynomial as the third order polynomial  $A_{cl}(z) = A_m(z)A_o(z)$  where  $A_m$  is second order (same as  $A(z)$ ).  $A_{cl}(z) = (z^2 + p_1 z + p_0)(z + p_0)$
- $\bullet$ Solve for the three unknown control parameters  $\{s_1, s_0, r_0\}$ .

$$
\begin{cases}\nsI = -\frac{b0 \ a0 - b0 \ aI^2 + bI \ a0 \ aI + b0 \ aI \ p2 - bI \ a0 \ p2 - b0 \ pI + bI \ p0 \\
-b0 \ aI \ bI + b0^2 + a0 \ bI^2\n\end{cases}
$$
\n
$$
s0 = -\frac{-a0 \ aI \ b0 + a0^2 \ bI - a0 \ bI \ pI + a0 \ p2 \ b0 + p0 \ aI \ bI - p0 \ b0}{-b0 \ aI \ bI + b0^2 + a0 \ bI^2}
$$
\n
$$
r0 = \frac{-aI \ b0^2 + bI \ b0 \ a0 - bI \ b0 \ pI + bI^2 \ p0 + p2 \ b0^2}{-b0 \ aI \ bI + b0^2 + a0 \ bI^2}
$$

 $\blacksquare$ 

**KTH**

**Mechatronics Labbel 2004** 

• Select the feed forward part, 
$$
T = t_0 A_o
$$
, giving the c.l.  $\frac{BT}{AR + BS} = \frac{BT_0 A_o}{A_m A_o} = \frac{BT_0}{A_m}$ 

 $\bullet$ Try different sampling periods,  $T_s = \frac{2\pi}{n\omega}$ , 2π  $n\omega_0$  $=\frac{2\pi}{\pi}$ ,  $n = [30, 20, 10] = [4, 6, 12]$  ms

Same behaviour for all versions!

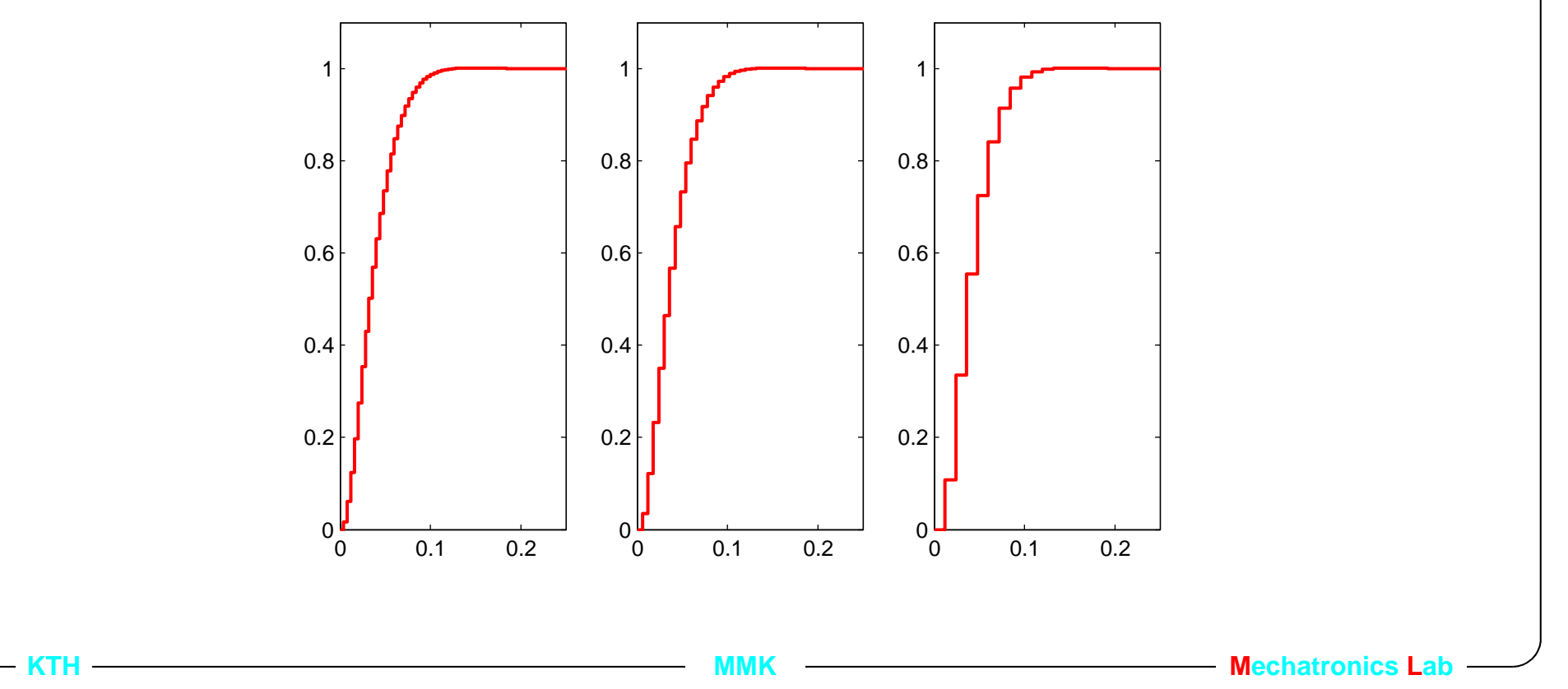

# **4.6. Lecture outline**

- •1. Introduction
- •2. Sampling of continuous signals
- •3. Comparison of discrete and continuous time poles.
- $\bullet$ 4. Pole placement control design in discrete time
- •5. Example

- **• 6. Selecting sampling period and the effect of aliasing**
- •7. Designing antialiasing filters
- $\bullet$ 8. Influence on performance from the antialiasing filters

# **4.6.1. Sampling continuous time signals**

A sine wave signal with frequency  $\omega$  sampled with freq.  $\omega_s = 2\omega$  (circles)

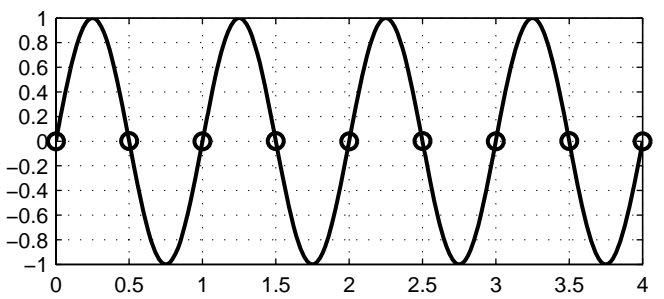

It clearly appears that sampling at this frequency gives nothing!

- •**Shannons sampling theorem**: A continuous time signal with a fourier transform equal to zero outside the interval  $(-\omega_0, \omega_0)$  is given uniquely by equidistant sampling with a frequency  $\omega_{\rm s}$  higher that  $2\omega_{\rm 0}$ .
- •In a sampled system the important frequency  $\omega_{\rm s}/2$  is also referred to as the Nyquist frequency. Signals with frequency lower than the Nyquist frequency can be reconstructed after sampling.

## **4.6.2. Aliasing and new frequencies**

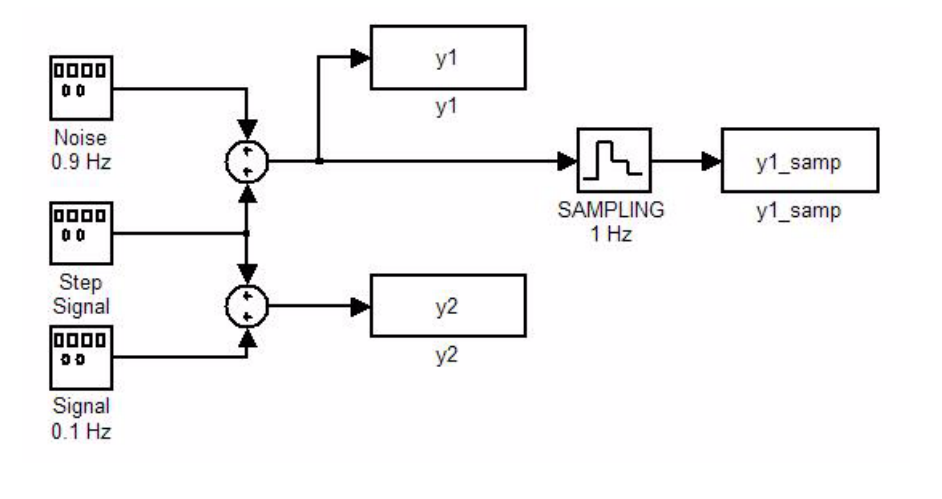

A square signal with an overlaid noise signal,  $\sin(0.9t)$ . (Blue line  $y_1$ ).

Sampling  $y_1^{}$  with 1 Hz, (black x) gives a new frequency with 0.1 Hz. (same as  $\overline{\mathsf{y}}_{2}$  red line).

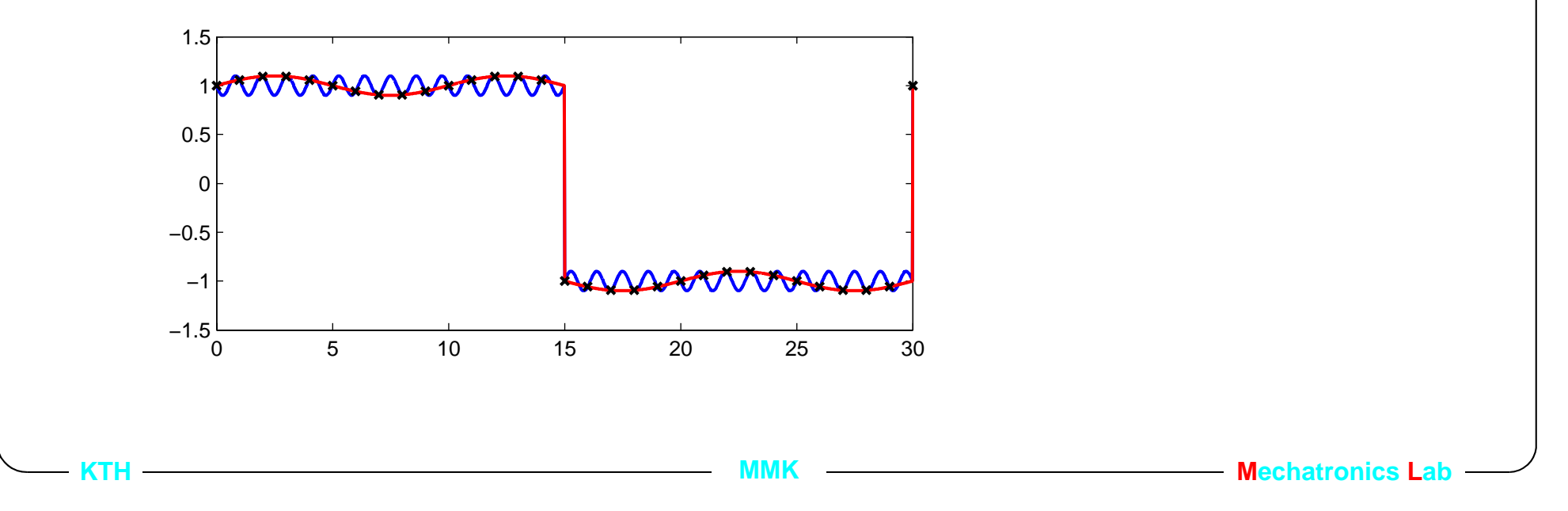

# **4.6.3. Numeric example of aliasing**

The signal  $y_1(t) = \cos(2\pi f_1 t)$  with the frequency  $f_1 = 0.9\,$  Hz, is sampled with the frequency  $F_{s} = 1$  Hz.

The signal is sampled at the time instants  $t = \frac{1}{T}$  where *n F s* $=$   $\frac{n}{n}$  where  $n = 1... \infty$  $y_1(n) = \cos\left(2\pi f_1 \frac{n}{1}\right) = \cos(1.8\pi n)$  $= cos(2πn - 0.2πn)$  $=$   $\cos(2\pi n - 2\pi 0.1n)$  $\cos\left(2\pi 0.1\frac{n}{1}\right) = \cos\left(2\pi f_2 t\right)$  $=$  COSI  $2\pi T_1$   $=$   $=$  $=$  COSI  $2\pi U.1$   $=$   $=$ 

The frequency  $f_1$   $=$   $\,0.9\,$   $Hz$  is said to be an *alias* of the frequency  $f_2$   $=$   $\,0.1\,$   $(Hz)$  when it is sampled at 1 Hz.

**MMK Mechatronics Lab**

Date: 2009-08-28 File: Q:\md.kth.se\md\mmk\gru\mda\mf2007\arbete\Lectures\FinalVersions\For2009\L4.fm

# **4.6.4. Avoiding aliasing with analog LP filter**

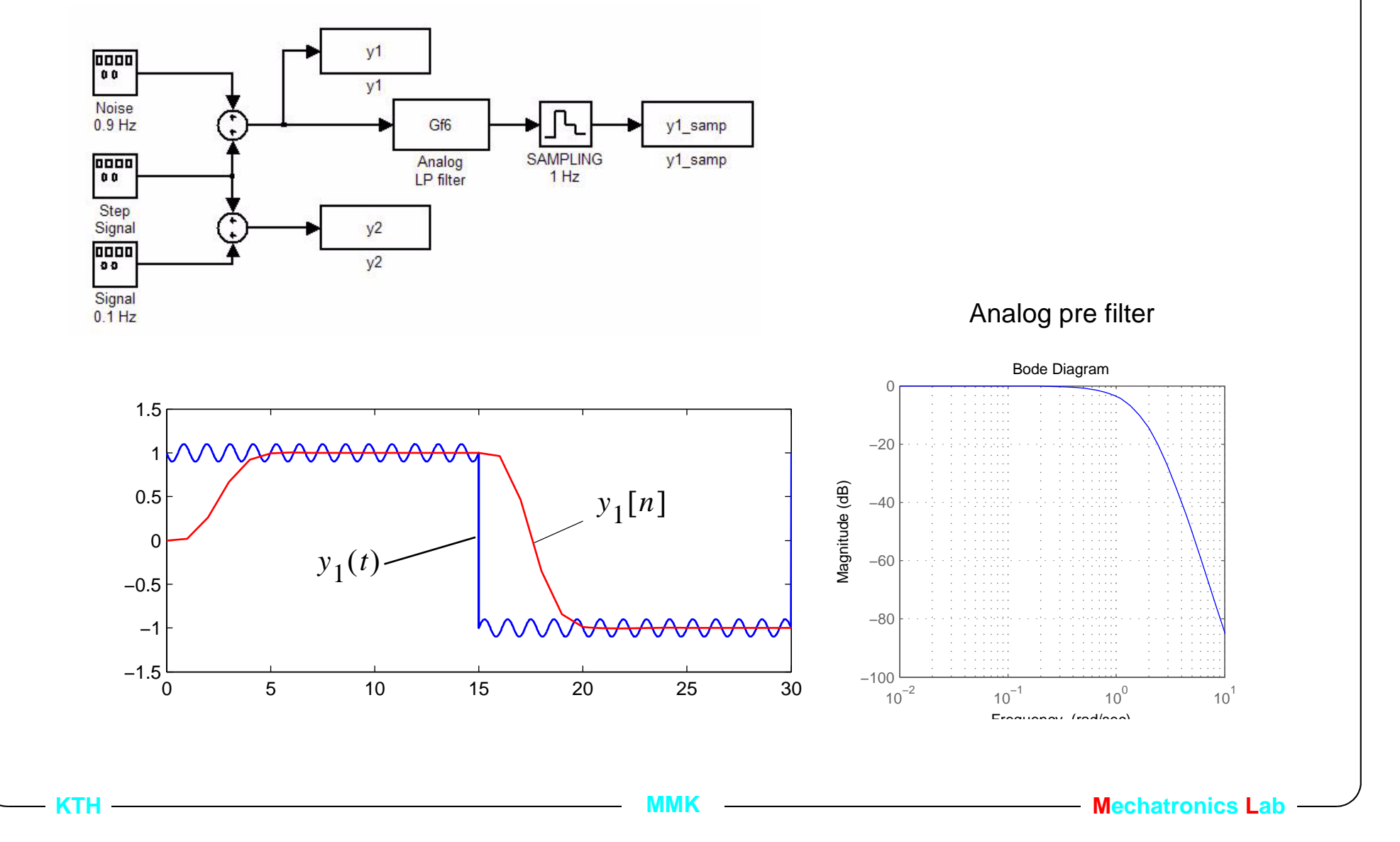

# **4.6.5. Pre- or antialiasing filtering**

- • Real signals are not band limited. High frequency components must be filtered away to avoid aliasing.
- $\bullet$ For digital/discrete sensors the aliasing problem is less aggravating.
- • The prefilter is typically implemented as an analog filter with resistors, capacitors and an operational amplifier.
- $\bullet$ The filter should be taken into account in control design.

#### NEVER IMPLEMENT A FEEDBACK LOOP WITHOUT ANTIALIASING FILTER ON ALL AD-CONVERTERS

**Mechatronics Lab**<br> **MAMIC MAMIC MAMIC Mechatronics Lab** 

# **4.6.6. Choice of sampling rates**

- • single rate systems
	- high sampling rate is costly
	- the frequency should be set in relation to the fastest dynamics in the closed loop characteristics (i.e. bandwidth, rise-time) of the feedback, observer or model following.
	- or 4-10 samples per rise time

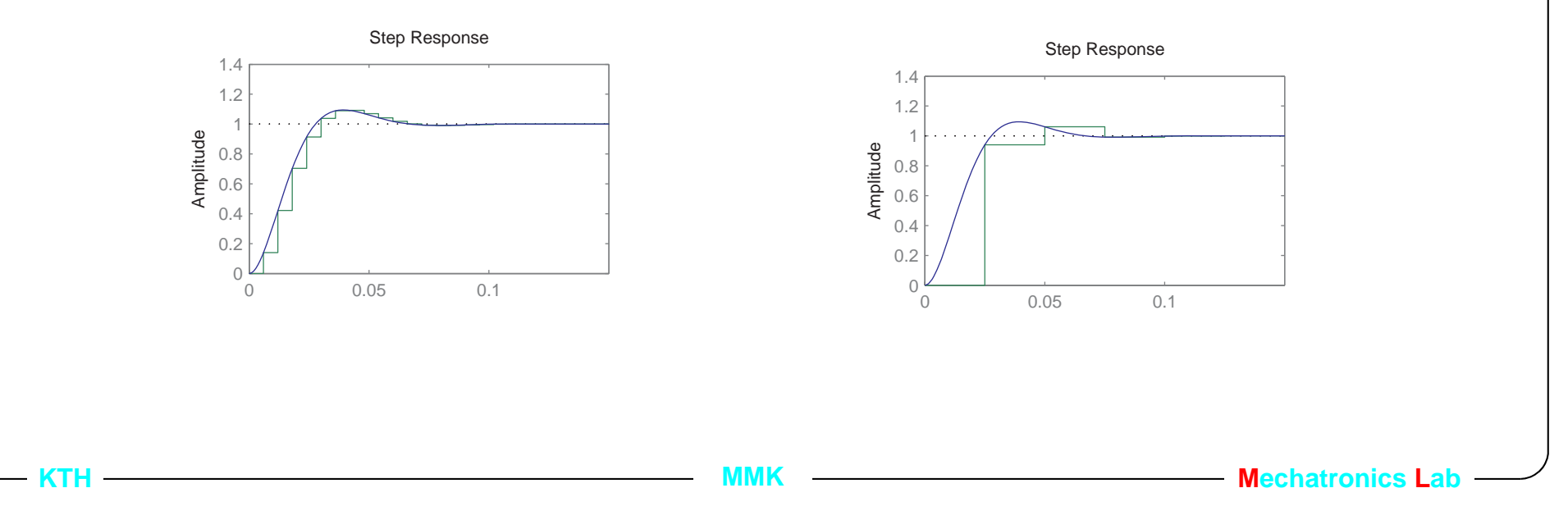

#### **4.6.7. Sampling interval selection based on freq.** *Gc(z) Gff(z) ZOHGp(s) Ga(s) Sampling ru* l  $\sim$  l l u *y* **Computer**

- **•***Make a preliminary continuous time design of the controller*  $G_c(s)$  *and*  $G_f(s)$
- **• It gives the fastest closed loop bandwidths,** <sup>ω</sup>*b* **and cross-over frequencies,** <sup>ω</sup>*c* **for the various parts of the control system, normally the c.l. poles.**
- **•** ${\bf Select~Sampling~frequency}$   $\omega_{\rm _S} \in [10,30] \max(\omega_{\rm _D},\omega_{\rm _C})$  and calculate  ${\bm G}_{\bm c}$ (z) and  $|{\bm G}_{\bm f\bm f}({\bm z})|$
- **•**Design an anti-aliasing filter  $\bm{G_a}$ (s) with a bandwidth of  $\omega_{\bm{a}} \in [0.17, 0.33] \omega_{\bm{S}}$

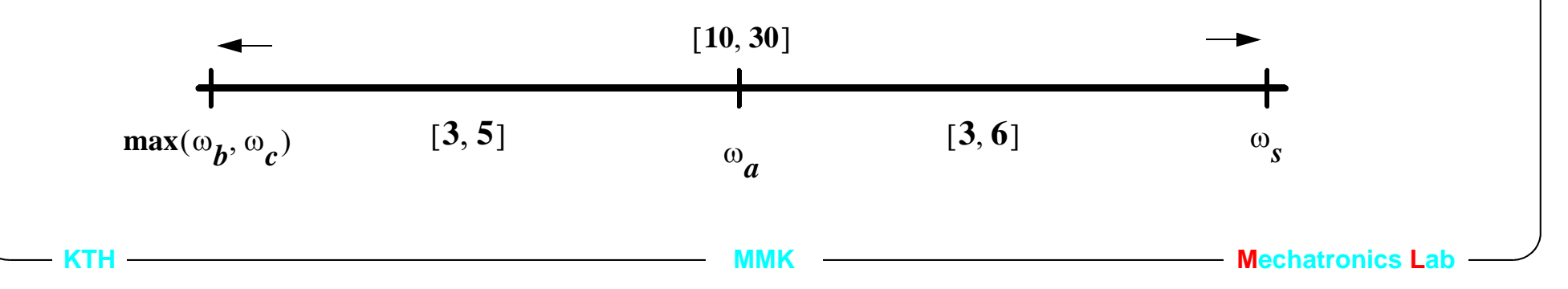

# **4.6.8. Sampling period based on reality!**

- **• Often you will not have a free choice of selecting the sampling period. Based on implementation HW you will "get" a** *Ts***.**
- **• Choice of microprocessor for the implementation.**

#### **high cost processor:**

floating point arithmetic, 32/64 bit , 20-200 Mhz CPU clock -> high sampling frequency

#### **low cost processor:**

fixed point arithmetic, 8/16 bit, 4-30 Mhz CPU clock -> low sampling frequency

**• A lot of more functions have to run on the same processor.** less time for the controller code to execute.

# **4.7. Lecture outline**

- •1. Introduction
- $\bullet$ 2. Sampling of continuous signals
- •3. Comparison of discrete and continuous time poles.
- $\bullet$ 4. Pole placement control design in discrete time
- •5. Example

- •6. Selecting sampling period and the effect of aliasing
- **• 7. Designing antialiasing filters**
- $\bullet$ 8. Influence on performance from the antialiasing filters

# **4.7.1. Design of analog filters**

**• The frequency response of the filter is known and should be realised as a electrical circuit.**

#### **• For example:**

Lowpass filter for antialiasing Highpass filter for rejection of dc-level signals Bandpass filter for passing of specific frequencies Bandstop filter for blocking of specific frequencies

#### **• Passive circuits**

Based only on resistors, capacitors and inductors

#### **• Active circuits**

**KTH**

Also includes a active component such as a transistor or op amplifier.

### **4.7.2. Passive filters**

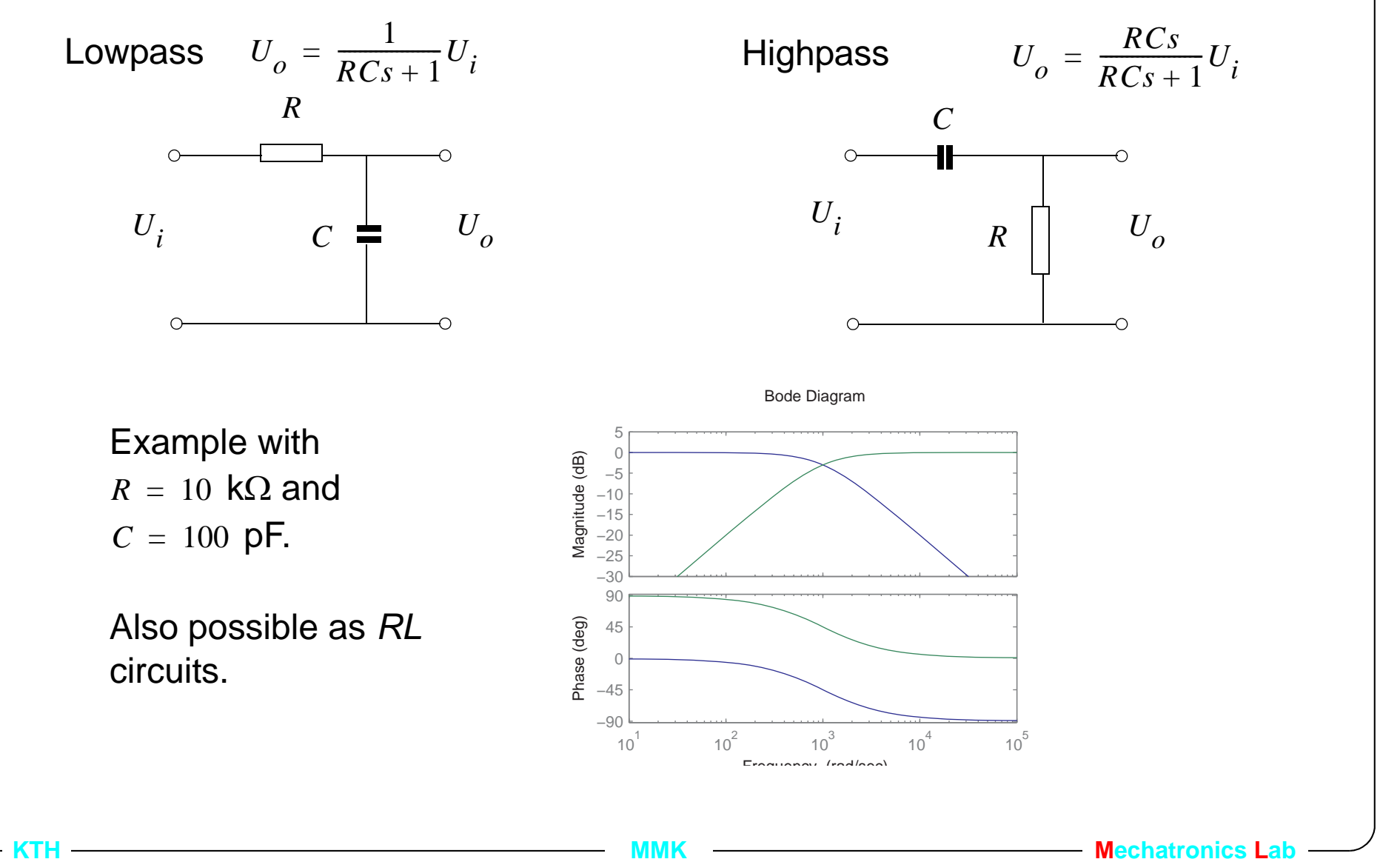

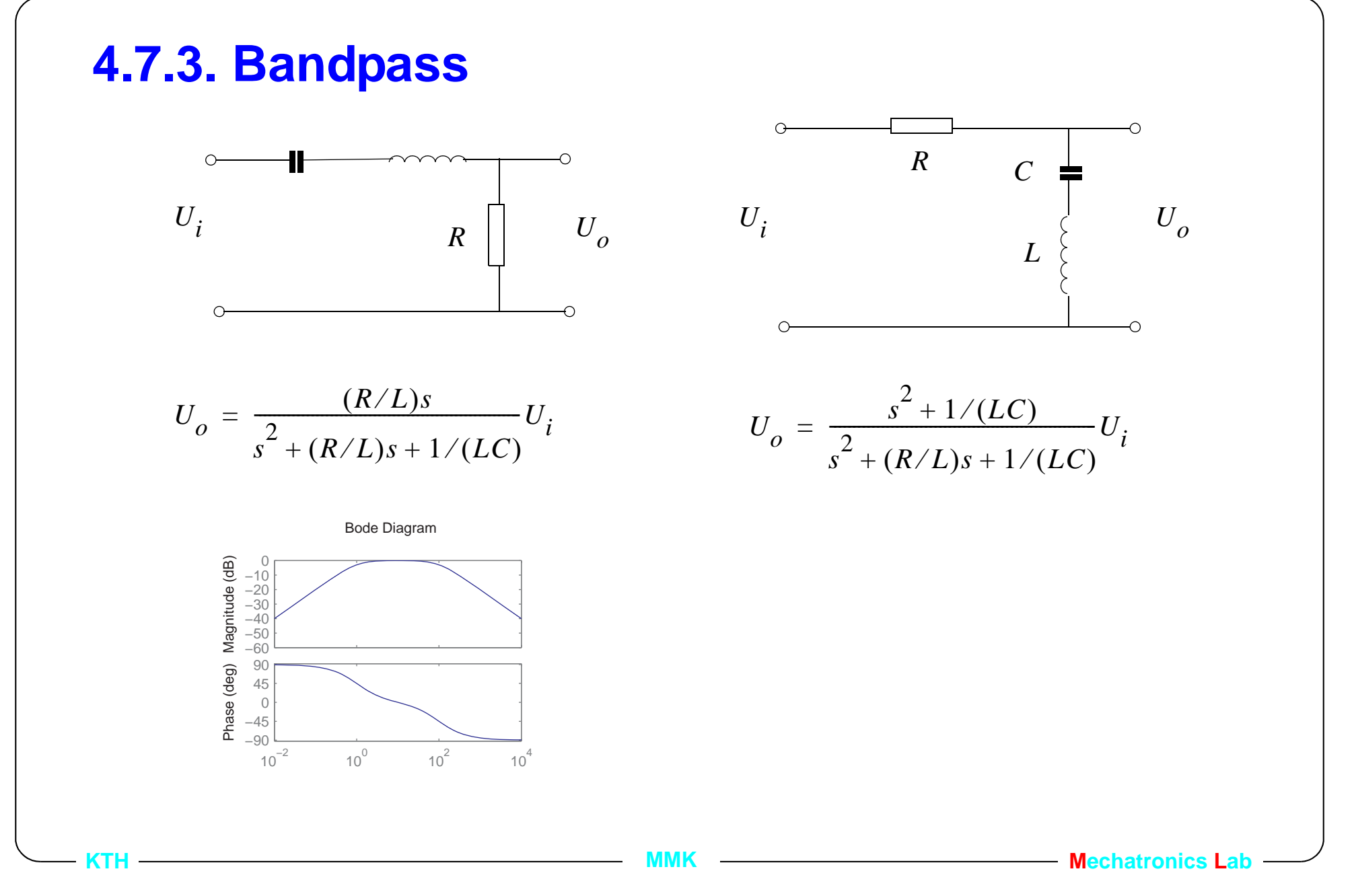

#### **4.7.4. How to select the components**

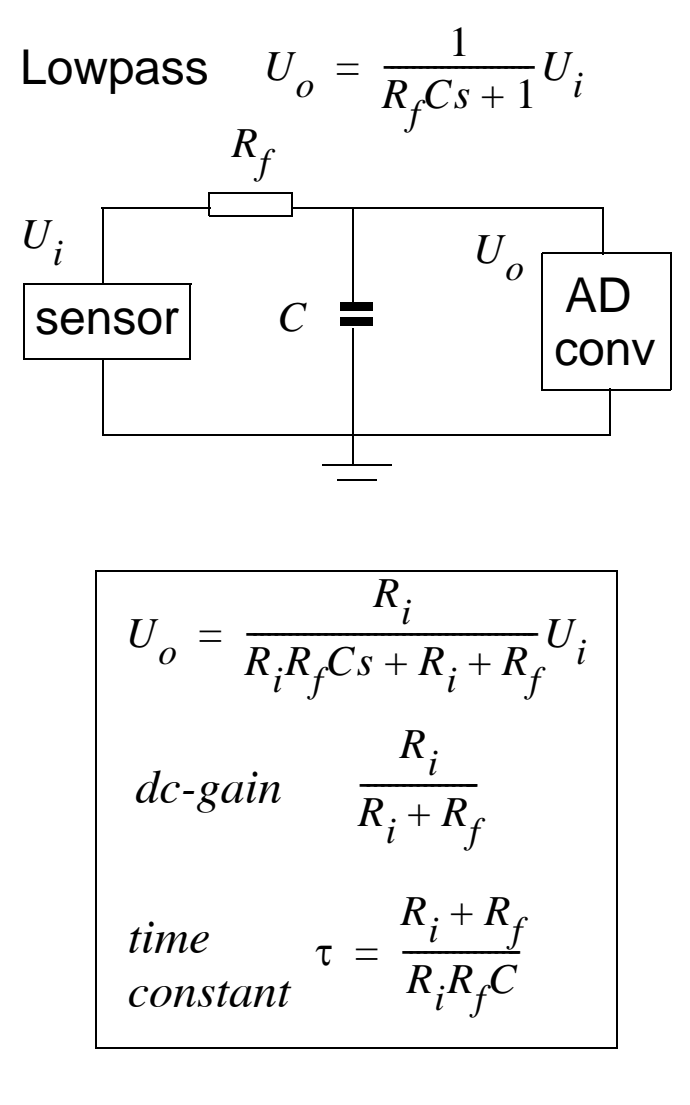

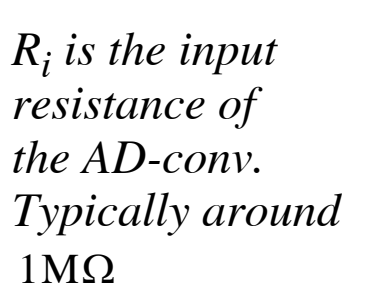

$$
U_i
$$
\n
$$
C = R_i \cup U_o
$$
\n
$$
U_i
$$

- •**•** Example with  $R_i = 1 \text{M}\Omega$ ,  $\tau = 1 \text{ms}$
- Select Capacitor ->  $C = 100pF$
- • $\bullet$  gives  $R_f = 10$ kΩ and dc-gain = 0.99

**MMK MECHATRONICS** Lab

# **4.7.5. Active filters with op-amp**

- **• Maximum gain of a passive filter is unity.**
- **• The inductor in a passive filter may be large.**
- **• Can require very small capacitors for lowpass filters with low cutoff frequency.**
- **• Active filters are simple to connect in cascade for higher order filters.**
- **• Active filters may become unstable.**

# **4.8. Lecture Outline**

- •1. Introduction
- •2. Sampling of continuous signals
- •3. Comparison of discrete and continuous time poles.
- $\bullet$ 4. Pole placement control design in discrete time
- •5. Example

**KTH**

- •6. Selecting sampling period and the effect of aliasing
- •7. Designing antialiasing filters

#### **• 8. Influence on performance from the antialiasing filters**

# **4.8.1. Incl. the antialiasing filter in the design**

- **• If the sampling period is slow compared to the frequency of the closed loop poles. Then the cutoff frequency of the lowpass filter will be to close to the**
- **• The antialiasing filter gives a undesired phase lag to the controller.**

 $y_a(s) = G_a(s)y(s), y_a(t)$  will lag  $y(t)$  in phase.

- **• This can be avoided by designing the pole placement controller on**  $G_p(s)G_a(s)$  instead of only on  $G_p(s)$ .
- **• The order of the controller polynomial must be increased by the same order as the Low pass filter.**

- Otherwise is it not possible to choose c.l. poles freely.

### **4.8.2. Example with antialiasing filter**

**• Using the same example as above with** *Ts=12 ms***.**

- which is 10 times faster than the c.l. poles.  $\omega_{_S} = \frac{2\,\pi}{T}$  = 524 rad/s  $2\pi$ *T s* $=$   $\frac{2\pi}{1}$  = 524

-chose a 1:st order L.P filter in between  $\omega_{_S}$  and  $\omega_{_O}$ .  $\omega_{_a}$  = 5 $\omega_{_O}$  = 250 rad/s

•Transfer function for 1:st order L.P. filter $G_a = \frac{1/(RC)}{s+1/(RC)}$  where  $1/(RC) = \omega_a$ .

**MMK MADISTER MECHATRONICS MECHATRONICS** 

• Transfer function of both dc motor and filter is 3:rd order  $G_{ap}(s) = \frac{b/(Rc)}{3}$ *s*  $=\frac{3}{s^3 + (a+1/(RC))s^2 + (a/(RC))s}$ 

• Zoh of 
$$
G_{ap}(s)
$$
 is  $G_{ap}(z) = \frac{b_2 z^2 + b_1 z + b_0}{z^3 + a_2 z^2 + a_1 z + a_0}$  also of third order

Date: 2009-08-28 File: Q:\md.kth.se\md\mmk\gru\mda\mf2007\arbete\Lectures\FinalVersions\For2009\L4.fm

- • Select a second order controller *S R* -- *<sup>s</sup>*2*<sup>z</sup>*  $2^{2}$  +  $s_{1}z$  +  $s_{0}$ *z*  $^{2}$  +  $r_{1}z$  +  $s_{0}$ = ------------------------------------
- $\bullet$ 5:th order closed loop polynomial

 $Acl := z^5 + (a2 + rI + b2 s2) z^4 + (b1 s2 + b2 sI + a1 + a2 rI + r0) z^3 + (b0 s2 + b1 sI + b2 s0 + a0 + a1 rI + a2 r0) z^2$  $+(a0 r1 + a1 r0 + b0 s1 + b1 s0) z + a0 r0 + b0 s0$ 

•Select the desired c.l. polynomial:  $A_m(z)$  same order as  $A(z) = 3$ . Then  $A_0(z)$ must be of second order.

$$
A_{cl} = A_m A_o = (z^2 + p_{m1} z + p_{m0}) (z + p_m) (z^2 + p_{o1} z + p_{o0})
$$

 $\bullet$  Solve for the unknown control parameters, *ri* and *si* as a function of the known process parameters, *ai* and *bi* and desired polynimial coefficients *pi*.

• Calculate 
$$
T(z) = A_o(z)t_0
$$

#### **4.8.3. Results**

With antialiasing filter, but it is not includedin the design (second order controller). (Third order controller).

With antialiasing filter, and it is includedin the design

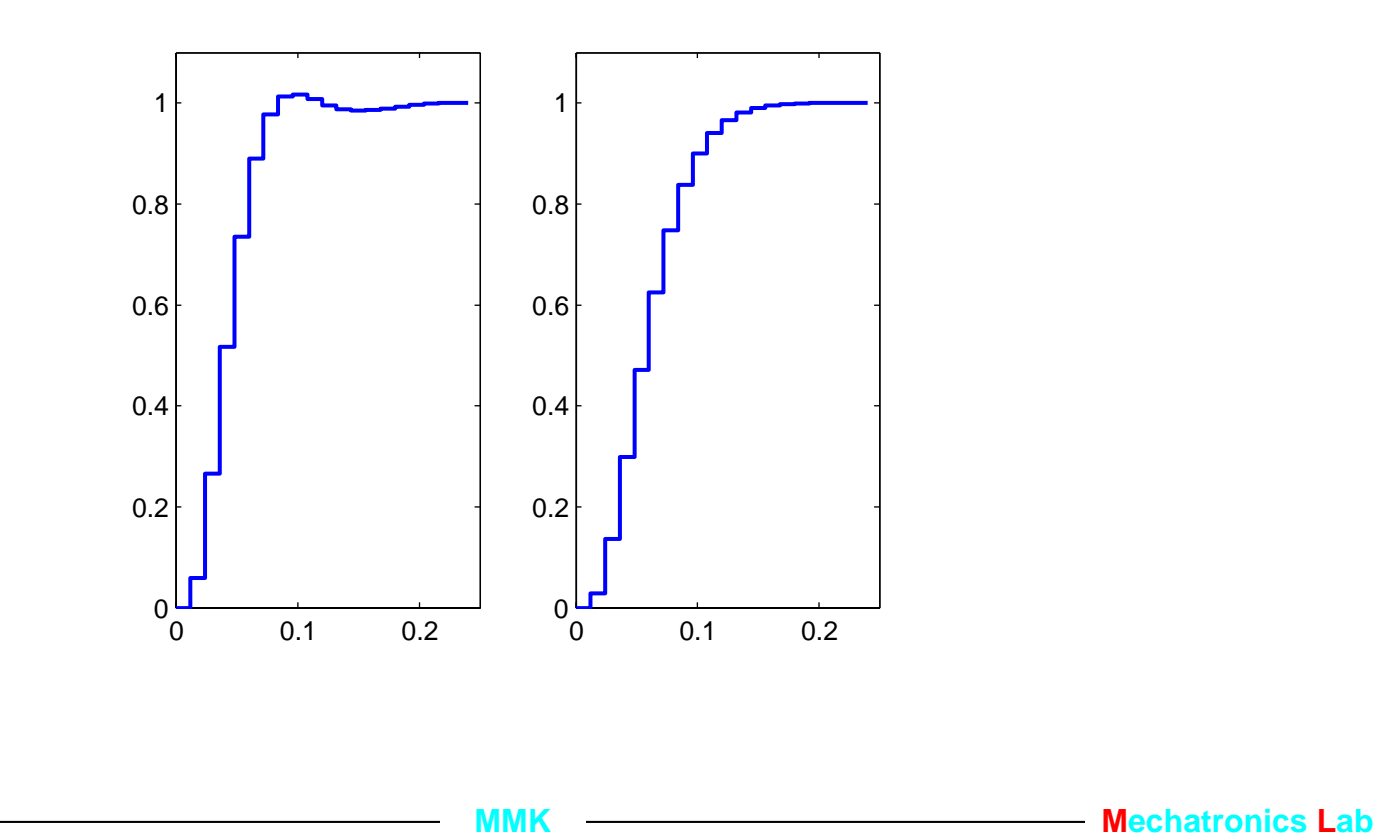

# **4.8.4. Summary**

- •Two design concepts (continuous, discrete, combination of both)
- $\bullet$ Rules of thumb for selection of sampling period.
- •However, often the microprocessor gives the minimum sampling period.
- $\bullet$  If the sampling period is to "close" to the c.l. poles is it better to design the controller in discrete time.
- $\bullet$  Antialiasing filter is absolutely necessary when you are using an analog sensor as feedback signal.
- $\bullet$  If the lowpass filter frequency is to "close" to the c.l. poles, include it in the controller design.
- $\bullet$  Analysis of the effects of the transformation of the control design from continuous to discrete time e.g., phase and amplitude margins.